## Adobe Photoshop CC 2018 Version 19 Hacked x32/64 2023

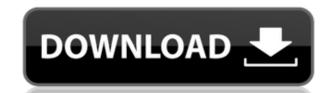

The design allows you to simply hand sketch images on the iPad Pro, and the APS Sketch app allows you to see a preview of the image on the screen. In the example below, the sketching began at the right, which is where I was looking at the image. The background in the sketching area is the color shown in the image preview.

If the image is complete, you can save your sketch and apply any color palette you'd like. If not, you can begin to place your image in different areas. Ad hoc you can delete the sketch layer which is beside your image, and place it elsewhere. You can simultaneously edit the sketch and image.

In the example below, the brushes are included in the design of the app. These include traditional oil sticks, acrylics, watercolor, pastel, pens, crayons and pencils, and brushes based on brushes from the program.

The image tool allows you to adjust the position of your image on the tablet, and also to erase said image. Once you have begun creating images using the tool, you can save it to the clipboard or open in Photoshop. In the example below, I was able to save the sketch to the clipboard, and one tap and a half later I had the sketch added to a new, blank document.

Once I was happy with the sketch, I began the conversion to my canvas, which was a large size, 10 inches. To achieve the size I wanted to my canvas, which was a large size, 10 inches. To achieve the size I wanted to put the text, and started to paint. I painted in several different areas, and added abstract strokes in a simpler manner, I created a new brush from the open brush palette. I painted on a new layer and added the stroke to the painting.

## Download Adobe Photoshop CC 2018 Version 19Serial Number Full Torrent 2023

If you've recently purchased a new Mac or PC, or if you have a slow or outdated MacBook Pro or PC, you'll be pleased to learn that Creative Cloud is offering a free 90-day trial to help you explore creation tools like Photoshop.

One of the most powerful image editing applications, Adobe Photoshop is a complex software that allows users to manipulate and transform images in order to create various types of art. Whether you're a professional graphic designer, photographer, or even a digital artist, Photoshop is the perfect app for brand awareness and image acquisition.

- Python

Your desktop is the one place where everything vital is organized. From the programs you use day to day, to your documents and photos, everything has purpose. This is much less of a problem for Mac users, since they have access to their documents at all time. But if you are Windows user, you need to find a way to access your files without opening those applications, and without creating duplicate files. **Views folders**: The best access to your files is when they are already on your desktop. The views are a tool meant to show your files in a way that makes sense given your daily workflow. These options are set by default by the software, and sorting your views by name makes for the best way to see your files. This method also makes it easy to find files you didn't know you had.

I've created over 1000 Photoshop eBooks, and my new goal is to create photoshop e-books for every single tool in Photoshop. Each ebook comes with a video tutorial that walks you through the creation of each workflow. If you like this post, you'll definitely like my photoshop ebooks. - Check out my *Photoshop Action Guides* Photoshop Action Guides

e3d0a04c9c

## Adobe Photoshop CC 2018 Version 19Torrent For Mac and Windows 2023

The launch of CS5 has also seen a lot of big steps forward with new features, enhanced stability and performance, as well as better ways to manage your images and workflows. It also introduce some exciting editing features, such as Clone Stamp tool, Color Replacement tool, Gradient tool. Some of these features are truly remarkable design tools, so we will take a closer look at the new feature in our blog.

In addition, a wide range of innovations have taken place in Photoshop, such as focus on performance, intuition and speed, and an effective way to deal with files, such as, a file format used for storing images and video. The list also includes features such as video and effects specialists, landscape photographers, and more. The latest Adobe Photoshop 2020 features a range of tools to enhance your editing experience, including templates, image export presets, and extensions available through the add-ons marketplace. You can further extend your editing experience with extensions that add new editing features, such as enlargement, reduction, and crops. These extensions can be added to Photoshop by downloading and installing them from the Adobe online website. With Photoshop, you can widen your creative vision by making exploration in the CS6 time a bit easier. For example, you can now play audio files in Photoshop using Sequencer, and you can also import video in Sequence mode. With the Sequencer, you can easily play back multiple audio clips without the need to assign your audio clips to audio busses. The Sequencer also lets you adjust your audio effects while you play the audio so that you can make any adjustments on the fly to your sequence. You can also import more easily to create a sequence from a single image file. To import your video clips, you simply select Video > Import > Video from Clip. The new Video features in Photoshop CS6 also allow you to save video as an image sequence for web, print and mobile.

https://zeno.fm/radio/optitex-15-2-crack-3
https://zeno.fm/radio/telechargement-gratuit-peugeot-planet-2000
https://zeno.fm/radio/foxit-pdf-editor-license-key
https://zeno.fm/radio/download-modded-driver-sherry-1-3-2
https://zeno.fm/radio/shkarko-libra-shqip-falas-pdf-free
https://zeno.fm/radio/ld-player-emulator-bypass-pubg-mobile-15-0-version-latest-update

https://zeno.fm/radio/1992-enterprise-full-version-8-torrent